# Exercise 2: Hadoop MapReduce

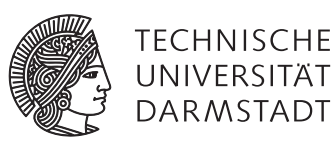

## Concepts and Technologies for Distributed Systems and Big Data Processing – SS 2017

#### Solution 2 Implementation

You can download the code for the solution for this task from the course website.

#### Solution 3 Completion

Complete the following code for WordLength, which should count how many words belong to each of the following four length categories:

```
tiny: 1 letter — small: 2–4 letters — medium: 5–9 letters — big: more than 10 letters
1 public static class TokenizerMapper extends Mapper<Object, Text, Text, IntWritable> {
2 private final static IntWritable one = new IntWritable(1);
3 private Text category = new Text();
4
5 @Override
6 protected void map(Object key, Text value, Context context) throws IOException, InterruptedException {
7 StringTokenizer tokenizer = new StringTokenizer(value.toString(), ",;\\. \t\n\r\f");
8 while (tokenizer.hasMoreTokens()) {
9 String word = tokenizer.nextToken();
10
11 int length = word.length();
12 String c = ((length == 1) ? "tiny" :13 (length >= 2 && length <= 4) ? "small" :
14 (length >= 5 && length <= 9) ? "medium": "big");
15 category.set(c);
16 context.write(category, one);
17
18 }
19 }
20 }
21
22 public static class IntSumReducer extends Reducer<Text, IntWritable, Text, IntWritable> {
23 private IntWritable result = new IntWritable();
24
25 @Override
26 protected void reduce(Text key, Iterable<IntWritable> values, Context context)
27 throws IOException, InterruptedException {
28
29 int sum = 0;
30 for (IntWritable val: values) {
31 sum += val.get();
32 }
33 result.set(sum);
34 context.write(key, result);
35
36 }
37 }
```
### Solution 4 Comprehension

Understand and explain what the following code does. What is the output of the program for the following input?

*file1.txt*: Hello World Bye World

```
file2.txt: Hello Hadoop Goodbye Hadoop
```

```
1 public static class TokenizerMapper extends Mapper<LongWritable, Text, Text, Text> {
2 private Text word = new Text();
3 private Text file = new Text();
4
5 @Override
6 protected void map(LongWritable key, Text value, Context context) throws IOException, InterruptedException {
7 FileSplit fileSplit = (FileSplit)context.getInputSplit();
8 String fileName = fileSplit.getPath().getName();
9 file.set(fileName);
10
11 StringTokenizer tokenizer = new StringTokenizer(value.toString());
12 while (tokenizer.hasMoreTokens()) {
13 word.set(tokenizer.nextToken());
14 context.write(word, file);
15 }
16 }
17 }
18
19 public static class InvertedReducer extends Reducer<Text, Text, Text, Text> {
20 private Text result = new Text();
21
22 @Override
23 protected void reduce(Text key, Iterable<Text> values, Context context) throws IOException, InterruptedException {
24 StringBuilder sb = new StringBuilder();
25 for (Text val: values) {
26 sb.append(val);
27
28 if(values.iterator().hasNext()) {
29 sb.append(",");
30 }
31 }
32 result.set(sb.toString());
33 context.write(key, result);
34 }
35 }
```
The code computes the inverted index for the given documents, i.e., a list of references to documents for each word. It produces the following output:

Bye file01 Goodbye file02 Hadoop file02, file02 Hello file02, file01 World file01, file01